## **04 - Arbeiten mit der GridVis**

**[GridVis-Desktop](https://wiki.janitza.de/display/GVOH/05.01+-+GridVis-DESKTOP)**

**[GridVis-Web](https://wiki.janitza.de/display/GVOH/05.02+-+GridVis-WEB)**

**[Event Browser](https://wiki.janitza.de/display/GVOH/Event-Browser)**

**[Gerätekonfigurator](https://wiki.janitza.de/pages/viewpage.action?pageId=130916379)**

**[OPC UA Client](https://wiki.janitza.de/display/GVOH/OPC+UA+Client)**

**[GridVis-DESKTOP](https://wiki.janitza.de/display/GVOH/04.01+-+GridVis-DESKTOP)**

**[GridVis-WEB](https://wiki.janitza.de/display/GVOH/04.02+-+GridVis-WEB)**

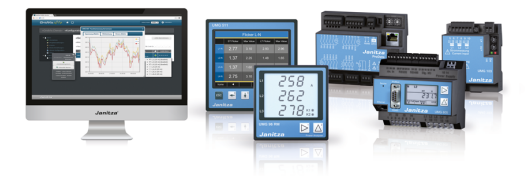